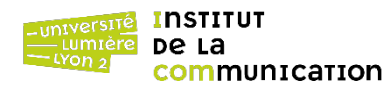

Durée : 1h30 – Documents autorisés – Barème fourni à titre indicatif

**PL/pgSQL** (12 points)

Soit la base de données « jeux olympiques » dont le schéma relationnel est donné ci-dessous.

ATHLETES (ID, ATHLETE\_NAME, ATHLETE\_GENDER) SPORTS (ID, SPORT) NATIONS (ID, NATION) OLYMPICS (ID, ATHLETE\_ID#, SPORT\_ID#, NATION\_ID#)

1. Créer un enregistrement de nom *tAthlete* contenant les champs suivants : *nom*, *genre*, *sport* et *nation*. Tous ces champs sont de type chaîne de caractères.

2. Écrire une fonction nommée *athleteProfile()* qui renvoie le nom (ATHLETE\_NAME), le genre (ATHLETE\_GENDER), le sport et la nation de l'athlète dont l'identifiant numérique est passé en paramètre de la fonction. Dans le cas où l'identifiant en paramètre n'est pas présent dans la table ATHLETES, lever une exception indiquant l'identifiant erroné.

3. Créer un enregistrement de nom *tNoms* contenant les champs suivants : *nom* et *prenom*. Ces deux champs sont de type chaîne de caractères.

4. Écrire une fonction nommée *athleteNames()* qui renvoie le nom et le prénom de tous les athlètes. Les noms et prénoms (dans cet ordre) sont stockés dans l'attribut unique ATHLETE\_NAME, séparés par une virgule. Afin de les dissocier, utiliser la fonction PL/pgSQL *split\_part(*chaîne à couper, délimiteur, numéro de sous-chaîne*)*.

5. Écrire un déclencheur de nom *checkAthletes* et sa fonction associée, qui a deux fonctionnalités.

- Vérifier que la valeur de l'attribut ATHLETE\_NAME contient bien une virgule. Dans le cas contraire, interrompre l'exécution avec le message « Nom d'athlète mal formé. »
- Convertir la valeur de l'attribut ATHLETE\_GENDER en caractères minuscules.

## **XQuery** (8 points)

Soient les documents XML relatifs aux points de vente d'une entreprise multinationale : *locations.xml* (localités), *countries.xml* (pays) et *regions.xml* (régions du monde), dont les arborescences d'éléments et d'attributs (ces derniers étant préfixés par @) sont représentées ci-dessous. Les caractères \* et ? indiquent que l'élément ou l'attribut concerné peut apparaître plusieurs fois ou pas, respectivement, dans un même document.

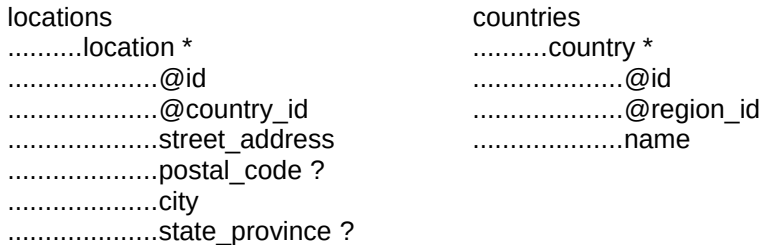

regions ..........region \* ....................@id ....................name

Formuler à l'aide du langage XQuery les requêtes suivantes, en privilégiant la lisibilité du code XQuery. Tout résultat de requête doit être un fragment de code XML bien formé.

1. Nom (*name*) des pays (*country*) triés par ordre alphabétique.

2. Nombre de localités (*location*), de pays et de régions.

3. Villes (*city*) qui sont associées à un état ou une province (c'est-à-dire que *state\_province* existe), triées par ordre

alphabétique.

4. Nom de la région d'identifiant 2.

5. Nom des villes et de leurs pays au format suivant.

```
<location>
      <city> </city>
      <country> </country>
</location>
```
6. Nom des villes et de leurs pays pour la région Americas, au même format qu'à la question 5.

7. Nombre de localités par nom de pays (trier les noms de pays par ordre alphabétique) au format suivant.

```
<group>
      <country_name> </country_name>
      <location_count> </location_count> 
</group>
```
8. Nombre de localités par nom de pays et par région pour la région Europe, au même format qu'à la question 7.

## **Correction PL/pgSQL**

```
-- 1
create type tAthlete as (
       nom varchar,
       genre varchar,
       sport varchar,
       nation varchar
);
-- 2
create or replace function athleteProfile(idAthlete numeric) returns tathlete as $$
       declare
               athlete tAthlete;
               c integer;
       begin
               -- Test d'existence de l'id athlète
               select count(*) into c from athletes where id = idAthlete;
               if c = 0 then
                      raise exception 'L''identifiant d''athlète % n''existe pas.', idAthlete;
               end if;
               -- Lecture des données
               select athlete_name, athlete_gender, sport, nation into athlete 
               from athletes a, sports s, nations n, olympics
               where athlete_id = a.id and sport_id = s.id and nation_id = n.id
               and a.id = idAthlete;
               -- Résultat
               return athlete;
       end
$$ language plpgsql;
-- 3
create type tNoms as (
       nom varchar,
       prenom varchar
);
-- 4
create or replace function athleteNames() returns setof tnoms as $$
       declare
              noms tNoms;
       begin
               for noms in select split_part(athlete_name, ',', 1), split_part(athlete_name, ',', 2) 
               from athletes loop
                      return next noms;
               end loop;
               return;
       end
$$ language plpgsql;
-- 5
create or replace function checkAthletes() returns trigger as $$
       begin
                - Test sur la virgule
               if new.athlete_name not like '%,%' then
                      raise exception 'Nom d''athlète mal formé.';
               end if;
               -- Mise en minuscule du genre
               new.athlete_gender := lower(new.athlete_gender);
               return new;
       end
$$ language plpgsql;
create trigger checkAthletes
       before insert or update
       on athletes
       for each row
       execute procedure checkAthletes();
```
## **Correction XQuery**

**(: 1 :)** for \$p in //country order by \$p/name return \$p/name

**(: 2 :)** let \$nbLoc := count(//location), \$nbPay := count(//country), \$nbReg := count(//region) return <res> <nbLocalité>{\$nbAdr}</nbLocalité> <nbPays>{\$nbPay}</nbPays> <nbRegion>{\$nbReg}</nbRegion>  $<$ /res $>$ **(: 3 :)** for \$l in //location[state\_province] order by \$l/city return \$l/city **(: 4 :)** for \$r in //region where  $\frac{\pi}{\omega}$ id = 2 return \$r/name **(: 5 :)** for \$I in //location. \$c in //country where  $$I/\omega$ country id =  $$c/\omega$ id return <location> {\$l/city} <country>{data(\$c/name)}</country> </location> **(: 6 :)** for \$l in //location, \$c in //country, \$r in //region where \$l/@country\_id = \$c/@id and \$c/@region\_id = \$r/@id and \$r/name = "Americas" return <location> {\$l/city} <country>{data(\$c/name)}</country> </location> **(: 7 :)** for \$l in //location, \$c in //country where \$l/@country\_id = \$c/@id order by \$c/name group by  $g := \frac{1}{2}$ c/name  $let$  \$n := count(\$I) return <group> <country\_name>{data(\$c/name)}</country\_name> <location\_count>{\$n}</location\_count> </group> **(: 8 :)** for \$l in //location, \$c in //country, \$r in //region where \$l/@country\_id = \$c/@id and \$c/@region\_id = \$r/@id and \$r/name = "Europe" group by  $qc := \frac{c}{n}$  cannot  $qc := \frac{c}{n}$  and  $qc := \frac{c}{n}$  $let$  \$n := count(\$I) return <group> <country\_name>{data(\$c/name)}</country\_name> <location\_count>{\$n}</location\_count> </group>